# Заключительный этап Автономные транспортные системы

# Предметный тур

# Информатика. 8–11 класс

# Задача VI.1.1.1. Построение маршрута (20 баллов)

Перед системой управления беспилотным автомобилем стоит задача прокладки маршрута по цифровой модели дороги (ЦМД, маршрутной карте) из стартовой точки в конечную. ЦМД представлена в памяти системы управления как набор узлов (перекрестков), соединенных ребрами, образующими плоскую карту, имеющей вид прямоугольной сетки 5 на 5 узлов, близких к квадратам.

Ряд перекрестков соединены прямолинейными отрезками дорог, проходящих по ребрам сетки. Однако не все ребра имеют эквивалентные им отрезки дорог.

Также на карте возможны отрезки дорог, соединяющие не ближайшие узлы. Максимальная длина отрезка маршрута не будет длиннее двойной длины ребра.

Если отрезки дорог образуют пересечения вне исходных перекрестков, то они проходят по мостам и тоннелям, то есть не образуют дополнительные узлы.

Каждому узлу назначен номер в виде уникального целого числа по строкам сетки.

Отрезки дорог задаются парой чисел, которые указывают на связанные этими отрезком узлов.

Необходимо разработать алгоритм, способный вычислить маршрут между двумя выбранными узлами и выводящий этот маршрут или сообщение об его отсутствии.

### Формат входных данных

В первой строке указывается число  $n -$  количество узлов.

В следующий не более, чем n строках указывается узел в формате: стартовый узел финишный узел (через пробел).

Далее идет строка со стартовым узлом, из которого будет строиться маршрут.

Последняя строка содержит финишный узел, в который нужно построить маршрут.

#### Формат выходных данных

Разработанное приложение должно выводить сообщение об ошибках в данных при их наличии или о невозможности проложить маршрут в случае его отсутствия.

Построчно построить маршрут узлов.

Результирующую информацию об итоговом маршруте в виде списка узлов, через

которые нужно будет двигаться беспилотному автомобилю, необходимо вывести в виде текстового сообщения (напечатать путь построчно через «\n»).

Если пути не существует, выведите −1.

#### Замечание по реализации

Предполагается, что будет реализован интерактивный режим ввода с запросом количества отрезков маршрута с последующим последовательным вводом данных маршрутов в виде пар чисел (номеров узлов).

После окончания ввода отрезков запрашивается ввод стартового и финишного узла и затем проводится поиск маршрута по сохраненным данным.

### Примеры

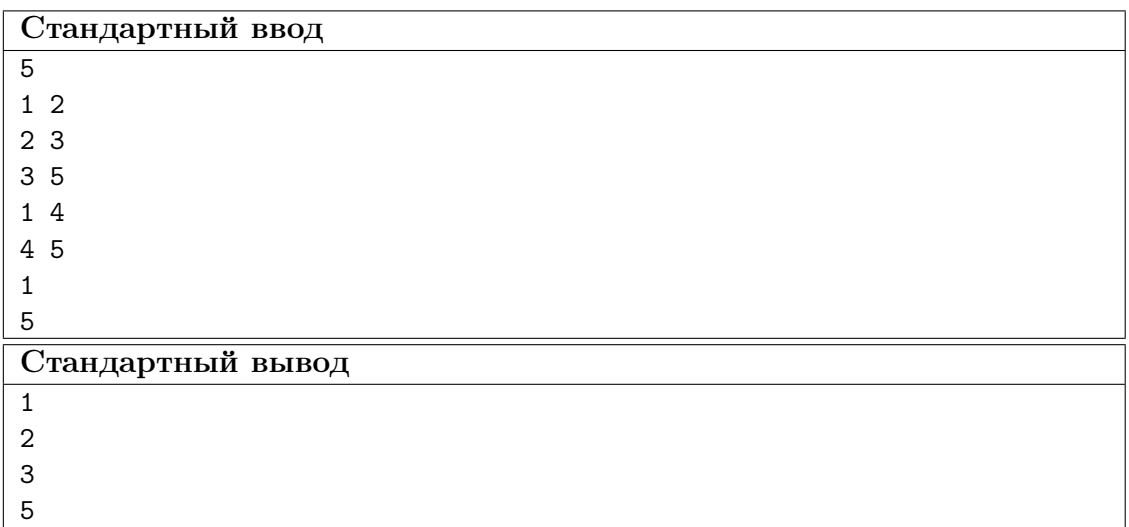

#### Пример №1

# Задача VI.1.1.2. Локальное маневрирование (20 баллов)

Система управления беспилотным автомобилем обнаружила препятствие на прямолинейном участке дороги на пути следования автомобиля. Системе управления необходимо определить параметры маневра уклонения от препятствия с последующим возвращением на предварительно заданную траекторию следования. Полоса следования (ширина дороги) имеет известный размер, и положение автомобиля на момент начала маневра известно — середина полосы движения.

Ориентация беспилотного автомобиля в начале и по окончании маневра должна совпадать с направлением дороги. Отрезок пути, на котором выполняется маневр, равен условным 10 длинам корпуса автомобиля и задается условиями задачи. Вычисленное отклонение от маршрута (предварительно заданной траектории движения) должно быть минимальным. Плавность движения (определяется значением центростремительного ускорения) должно быть минимальным из возможных.

### Условия движения

Для простоты анализа беспилотный автомобиль представляется в виде материальной точки, а его размер учтен в размере окружности-препятствии.

Скорость автомобиля известна. Минимальный радиус криволинейного участка маршрута определяется допустимым центростремительным ускорением и зависит от скорости автомобиля.

Автомобиль движется по прямой до начала маневра. Сам маневр составляется тремя окружностями разного радиуса.

Препятствие имеет форму окружности известного размера. Радиус описывающей окружности для препятствия задается таким образом, чтобы учитывать габариты автомобиля, то есть вычисленная траектория маневра может касаться описывающей окружности, но не пересекать её. Препятствие является неподвижным. Координаты центра препятствия доступны системе навигации с момента обнаружения и задаются в системе отсчета, связанной с точкой начала маневра и ориентированной вдоль полосы движения. Для простоты решения задачи дорога ориентирована с запада на восток (условно принять за координату X).

Длиной маневра считается расстояние вдоль начальной траектории с момента схода автомобиля с маршрута и до возвращения на этот же маршрут (траекторию) в правильной ориентации. Проекция положения центра препятствия на начальную траекторию (координата X) и расстояние от данной траектории до центра препятствия (координата Y), а также радиус описывающей окружности  $(R<sub>O</sub>)$  задаются в м. Длина корпуса беспилотного автомобиля известна и равна 5 м. Скорость движения беспилотного автомобиля — 20 м/с. Ширина полосы движения — 7 м.

Необходимо обеспечить минимальное значение центробежного ускорения автомобиля, но при этом траектория движения при маневре должна оставаться в пределах полосы движения. Маневр может выполняться в любую сторону для обеспечения наилучших условий движения. Длина маневра (по оси X) не может превышать 50 м. Принимается, что препятствие расположено посередине отрезка пути маневра уклонения, то есть  $X = 25$  м.

#### Замечание к реализации

Для управления беспилотным автомобилем на дороге с препятствием необходимо выполнить маневр уклонения и возврата на начальную траекторию. Маневр состоит из трех окружностей разного радиуса и должен быть выполнен таким образом, чтобы отклонение от начальной траектории было минимальным и центростремительное ускорение было минимальным. Размеры дороги и препятствия известны, а начальная ориентация и позиция автомобиля должны совпадать с окончательной ориентацией и позицией после маневра. Маневр должен быть выполнен в пределах дороги и таким образом, чтобы не пересечь препятствие.

В случае невозможности маневра вывести значение  $-1$ .

Значения представьте в целых числах.

### Формат входных данных

Строка содержит число y — координата Y препятствия (поперек полосы движения) и через пробел  $R<sub>O</sub>$  — радиус описывающей окружности для препятствия.

### Формат выходных данных

Радиусы окружностей маневра через пробел (без скобок): (радиус первой окружности) (радиус второй окружности) (радиус третьей окружности)

### Примеры

Пример №1

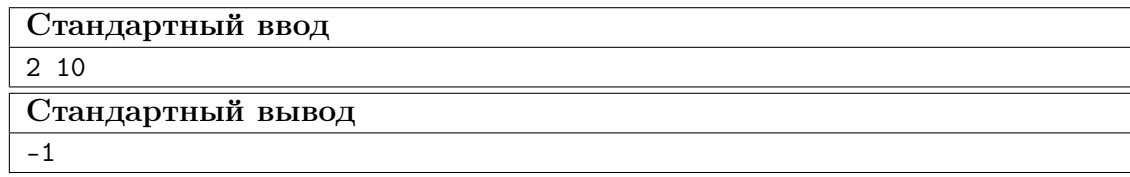

### Задача VI.1.1.3. Поиск на глубине (25 баллов)

Подводный робот движется в водной среде вблизи дна и использует эхолокацию для изучения окружения. Система эхолокации возвращает информацию о наличии в окружении робота двух объектов. Сигнатуры объектов хорошо различимы и их легко отслеживать в поступающих данных.

Робот движется, получая информацию о расстояниях до двух объектов, проводя сбор исследовательских данных. Данные два объекта далее считаются опорными.

Навигационной системе, получая информацию об измеренных эхолотом расстояниях до опорных объектов, необходимо построить карту (маршрут) перемещения робота, выбрав за точку начала отсчета базовую позицию робота. При этом направлением на север считается направление на первый опорный объект.

### Условия движения

Навигационная система не имеет информации о стартовой ориентации робота. Между измерениями робот перемещается на некоторое расстояние в произвольном направлении. Из-за наличия подводных течений робот не может полностью контролировать свои перемещения. Именно поэтому необходимо ориентироваться по данным эхолокации.

Для работы эхолота ориентация робота не имеет значения.

Для упрощения разработки алгоритма данные измерений представлены в виде массивов.

### Формат входных данных

Первая строка содержит переменную MC — количество проведенных измерений. Вторая строка содержит данные об измерениях расстояния до первого объекта. Третья строка содержит данные об измерениях расстояния до второго объекта.

### Формат выходных данных

Разработанное приложение должно вывести список координат, соответствующих положению робота в каждой точке измерений, считая, что первое измерение проводилось в точке  $\{0, 0\}$ .

### Примеры

Пример №1

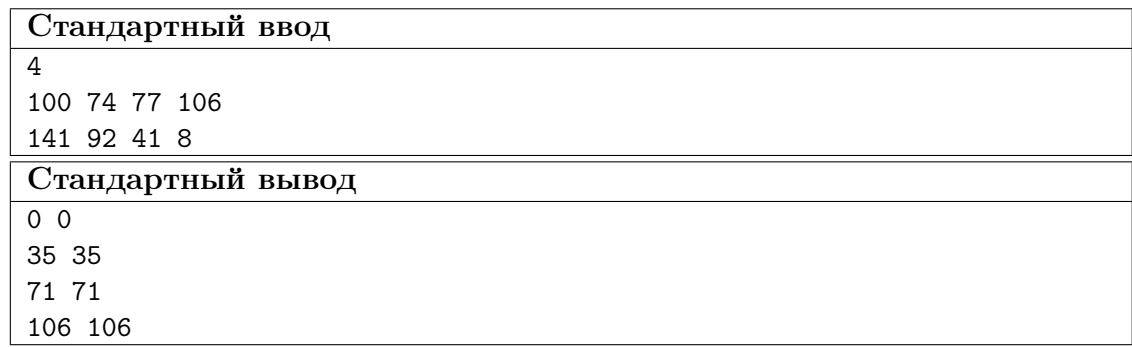

### Задача VI.1.1.4. Служба спасения (35 баллов)

Служба спасения ведет поиск пропавших людей в лесном массиве. Для поиска используется группа беспилотных авиационных систем (дронов). Беспилотные аппараты оснащены регистрирующими системами, имеющими определенный радиус действия. Дроны проводят обследование, двигаясь по маршрутам, представляющим собой набор прямолинейных отрезков (сегментов). Система контроля флота дронов должна выполнять назначение маршрутов движения с целью наиболее полного покрытия зоны поиска.

Для реализации подобных систем необходимо разработать алгоритм определения обследованной территории по результатам анализа движения флота дронов, представленными набором отрезков, из которых составлены маршруты дронов.

Результат работы программы должен быть представлен в виде доли обследованной территории.

### Условия движения

Обследуемая территория представляет собой прямоугольник с заданными координатами и ориентированный по сторонам света. Для упрощения юго-западный угол зоны обследования принят за точку с координатами {0, 0}. В координатной системе управления дронами ось X ориентирована вдоль направления запад-восток. В системе управления флотом дронов вся зона разбита на квадраты 10 × 10 м. Считается, что если зона регистрации дрона прошла через квадрат даже частично, то он считается обследованным.

Маршруты дронов представлены в виде двумерного массива, где в каждой строке содержатся координаты начала и конца сегмента маршрута. Всего группировка дронов включает 5 единиц техники. Координаты задаются в м. Маршрутные точки движения дронов задаются четверками чисел  $\{X_0Y_0X_1Y_1\}$ .

Размер полетной зоны (после ввода значений) округляется вверх до полных клеток.

### Формат входных данных

Первая строка содержит ZoneLength — длина полетной зоны в км (на север ось  $Y$ ).

Вторая строка содержит ZoneWidth — ширина полетной зоны в км (на восток ось  $X$ ).

Дальше данные представлены в виде двумерного массива, где в каждой строке содержатся координаты начала и конца сегмента маршрута.

### Формат выходных данных

Доля обследованной полетной зоны как значение процента от ее полной площади (ZoneLength \* ZoneWidth).

### Примеры

### Пример №1

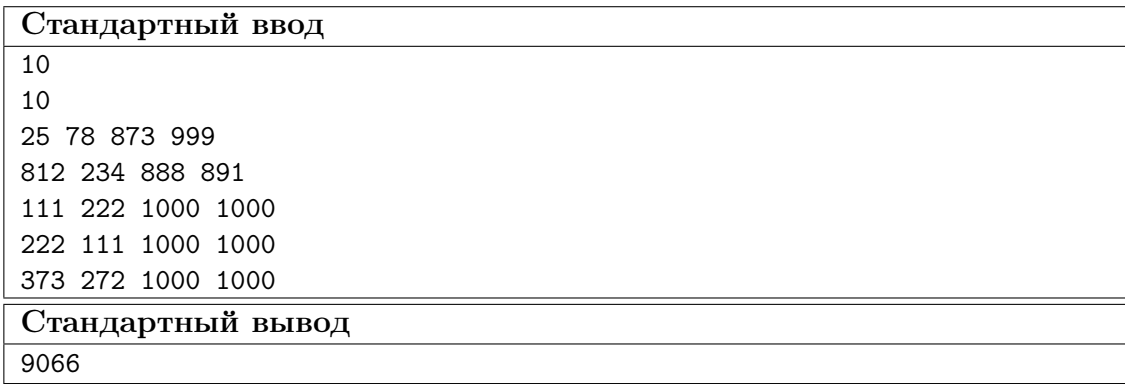

# Автономные транспортные системы

# Заключительный этап

# Предметный тур

# Физика. 8–9 классы

### Задача VI.1.2.1. Кинематика (30 баллов)

### Условие

В новый строящийся аэропорт планируется включить автоматизированную систему обработки багажа по рейсам с помощью сортировочных роботов. Теперь общее время от приема багажа до поступления его в корзину назначения составляет  $T = 400$  с. При этом багаж сначала поступает на конвейер длиной  $L = 150$  м и движется со скоростью  $\nu_L = 0.5$  м/с, и затем без изменения скорости попадает на наклонный спуск, по которому равноускоренно груз съезжает за  $t_s = 4$  с и выходит с него со скоростью  $\nu_s = 1, 2$  м/с, где его принимает робот на свою погрузочную платформу. Получив груз, робот транспортирует его в корзину назначения за оставшееся время по оптимальной траектории и сразу же возвращается обратно к своему пункту приема багажа. Временем на остановку робота и его разворотами пренебречь.

- 1. Сколько робот затрачивает на транспортировку багажа до корзины назначения?
- 2. Чему равна длина наклонного спуска, по которому багаж направляется на погрузочную платформу?
- 3. Какое наименьшее количество сортировочных роботов потребуется для обеспечения непрерывного распределения багажа, если интервал между багажом составляет  $t_i = 100$  с, при условии, что пункт приема груза будет общий, а время, затрачиваемое на транспортировку каждым роботом, будет то же, что и одним роботом?

## Задача VI.1.2.2. Тепловые явления (15 баллов)

### Условие

Одним из видов источников энергии, получившие широкое распространения ввиду высокой удельной мощности и умеренной стоимости, является свинцово-кислотный аккумулятор. Его производство начинается с плавления свинца. Начальная температура свинца 27 °C. Требуется определить исходную массу свинца, если процесс был приостановлен, когда 60% уже было расплавлено, количество теплоты отданное на процесс Q = 120 кДж. Тепловыми потерями пренебречь. Ответ округлить до сотых.

### Информация для справки:

- температура плавления свинца 327 °С;
- теплоемкость свинца  $c = 130 \text{ }\mathrm{Jm/(kr \cdot ^{\circ}C)}$ ;
- удельная теплота плавления  $-\lambda = 2.5 \cdot 10^4$  Дж/кг.

## Задача VI.1.2.3. Электрические явления (30 баллов)

### Условие

Для локального освещения из одинаковых светодиодов была собрана матрица, схема которой представлена на рисунке. Для обеспечения нормальной работы светодиода в цепь последовательно подключается токоограничивающий резистор. При этом, один светодиод имеет следующие характеристики: рабочее напряжение  $U_{\text{cs}} = 2$ В, рабочий ток  $I_{\text{CB}} = 20$  мА.

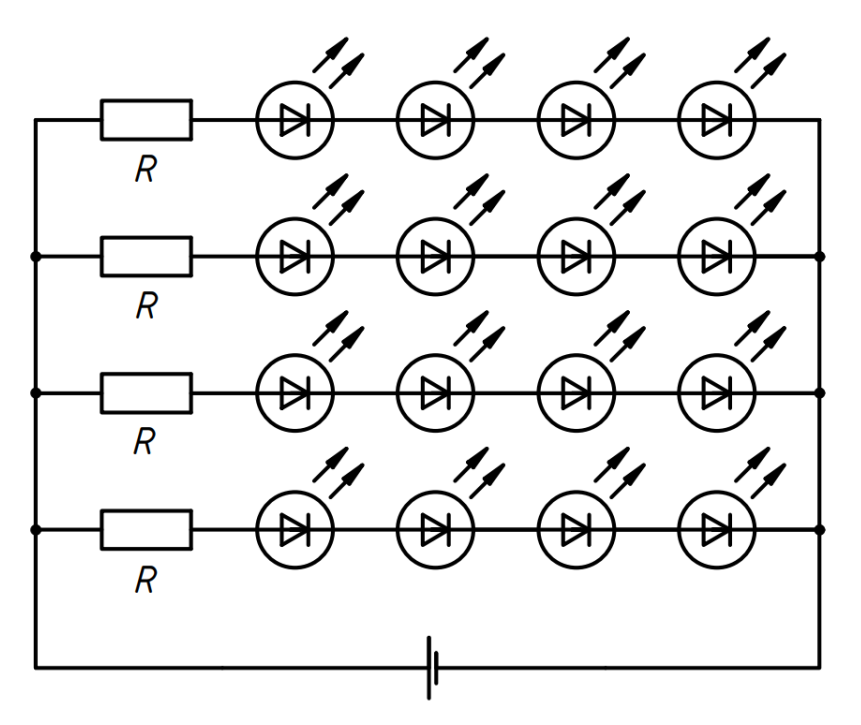

- 1. Рассчитать сопротивление токоограничивающего резистора для одного такого светодиода при подключении его к источнику питания с напряжением  $U_{\rm u} = 5 B$ . Изобразить принципиальную электрическую схему такого подключения.
- 2. Рассчитать сопротивление токоограничивающих резисторов для светодиодной матрицы приведенной на схеме при подключении ее к источнику питания с напряжением  $U = 24$  В. Определить требуемую мощность рассеивания резистора для обеспечения его нормальной работы.
- 3. Определить мощность рассеивания всей матрицы и количество теплоты, которую она выделяет за  $t = 10$  с.

# Задача VI.1.2.4. Динамика (25 баллов)

### Условие

Дрон службы доставки взлетает с ускорением из магазина с жестко закрепленным грузом  $m = 2$  кг вертикально вверх на  $H = 15$  м. После набора высоты дрон останавливается, определяет направление полета до получателя и летит по прямой с постоянной скоростью в  $\nu_{\pi} = 18$  м/с. Достигнув необходимых координат, доставщик останавливается, сбрасывает груз и улетает. Временем на остановку дрона и его разворотами пренебречь.

- 1. На каком максимальной высоте должна находиться грузовая площадка, чтобы не сработал закрепленный на грузе датчик импульса с пороговой чувствительностью  $p = 70$  кг·м/с?
- 2. За какое время будет осуществлена доставка от момента взлета из магазина до касания заказом грузовой площадки, если во время взлета ускорение равно  $a=2,5$  м/ $c^2$ , а расстояния до получателя составляет  $S=16$  км? Ответ округлите до целых.

# Заключительный этап Автономные транспортные системы

# Предметный тур

# Физика. 10–11 классы

### Задача VI.1.3.1. Динамика (20 баллов)

### Условие

Одной из перспективных технологий хранения энергии является гравитационные накопители. Существуют различные принципы их работы, но все они основаны на аккумулировании избыточной энергии ветряных и солнечных электростанций. Примером такого накопителя является система из вагончика на колесах, перемещающегося по рельсам. При накоплении энергии он с помощью электродвигателей поднимается в гору, а при отдаче — скатывается, при этом двигатели работают в режиме генератора. Определите, какую работу необходимо совершить электродвигателям для подъема вагончика  $m = 6$  т по дороге длиной  $S = 4$  км с уклоном  $\alpha = 30^{\circ}$ , если коэффициент трения равен  $\mu = 0,01$ . Ответ выразите в кДж, округлив до десятых.

## Задача VI.1.3.2. Статика (30 баллов)

### Условие

На автоматизированную линию упаковки требуется спроектировать дельтаробота. Его основным элементом является представленный на схеме ниже рычаг, который прикреплен к основанию посредством шарниров. Определите момент силы  $N$  в расчете на 1 м, для удержания рычага в указанном на схеме положении, если известно, что плечо ОА имеет массу  $m_1 = 7$  кг и длину  $L = 2$  м, плечо AB имеет массу  $m_2 = 10$  кг, на конце рычага ровно под шарниром жестко закреплен груз  $m_3 = 2$  кг, угол  $\alpha = 60^{\circ}$ . Ответ округлите до десятых.

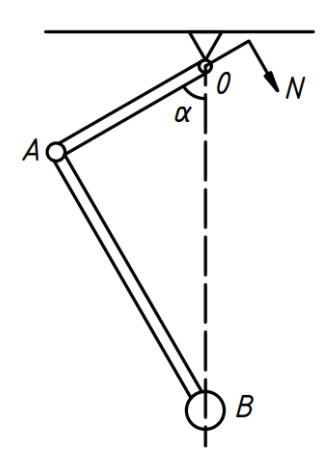

## Задача VI.1.3.3. Электростатика (25 баллов)

### Условие

Емкостные датчики линейных перемещений предоставляют возможность производить измерения расстояния до объекта с токопроводящей поверхностью с высокой точностью. Работа таких датчиков основана на пропорциональном перемещении пластин конденсатора, а значит, изменении емкости при линейном перемещении объекта. Определите энергию электрического поля плоского конденсатора с воздушным диэлектриком и разностью потенциалов в  $U = 100$  В, если расстояние между пластинами с площадью  $S = 100 \text{ cm}^2$  увеличилось на  $\Delta d = 2 \text{ nm}$ , а его емкость до перемещения составляла  $C = 10$  п $\Phi$ .

### Информация для справки:

- электрическая постоянная  $\varepsilon_0 = 8,85 \cdot 10^{-12} \Phi/\text{m}$ .
- диэлектрическая проницаемость воздуха  $\varepsilon = 1$ .

## Задача VI.1.3.4. Тепловые явления (25 баллов)

### Условие

Для изучения атмосферы применяют метеорологические зонды, который состоит из баллона с газом и подвешенной к нему аппаратуры. Определите, на сколько увеличилась внутренняя энергия гелия внутри шара объемом  $V~=~7,5\,$  м $^3$  и  $p = 10^5$  Па под действием солнца нагрелся с  $t_1 = 15$  °С до  $t_2 = 30$  °С. Ответ выразите в кДж и округлите до десятых.